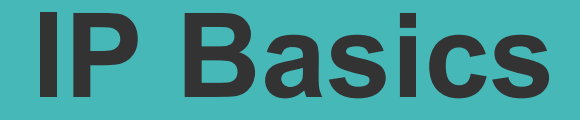

### **Unix/IP Preparation Course July 19, 2009 Eugene, Oregon, USA**

*hervey@nsrc.org*

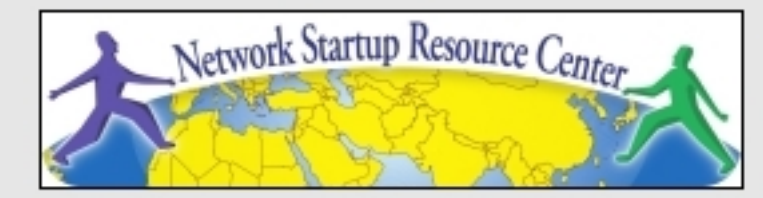

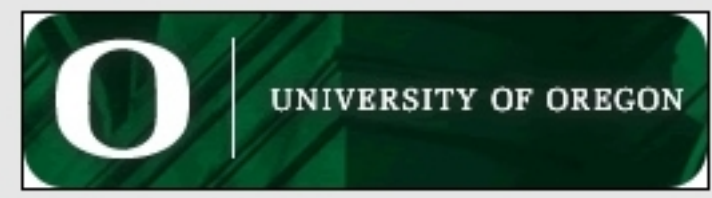

*nsrc@summer workshop eugene, oregon*

# **Layers**

Complex problems can be solved using the common divide and conquer principle. In this case the internals of the Internet are divided

#### into separate layers.

Makes it easier to understand

Developments in one layer need not require changes in another layer

Easy formation (and quick testing of conformation to) standards

#### Two main models of layers are used:

OSI (Open Systems Interconnection) TCP/IP

### **OSI Model**

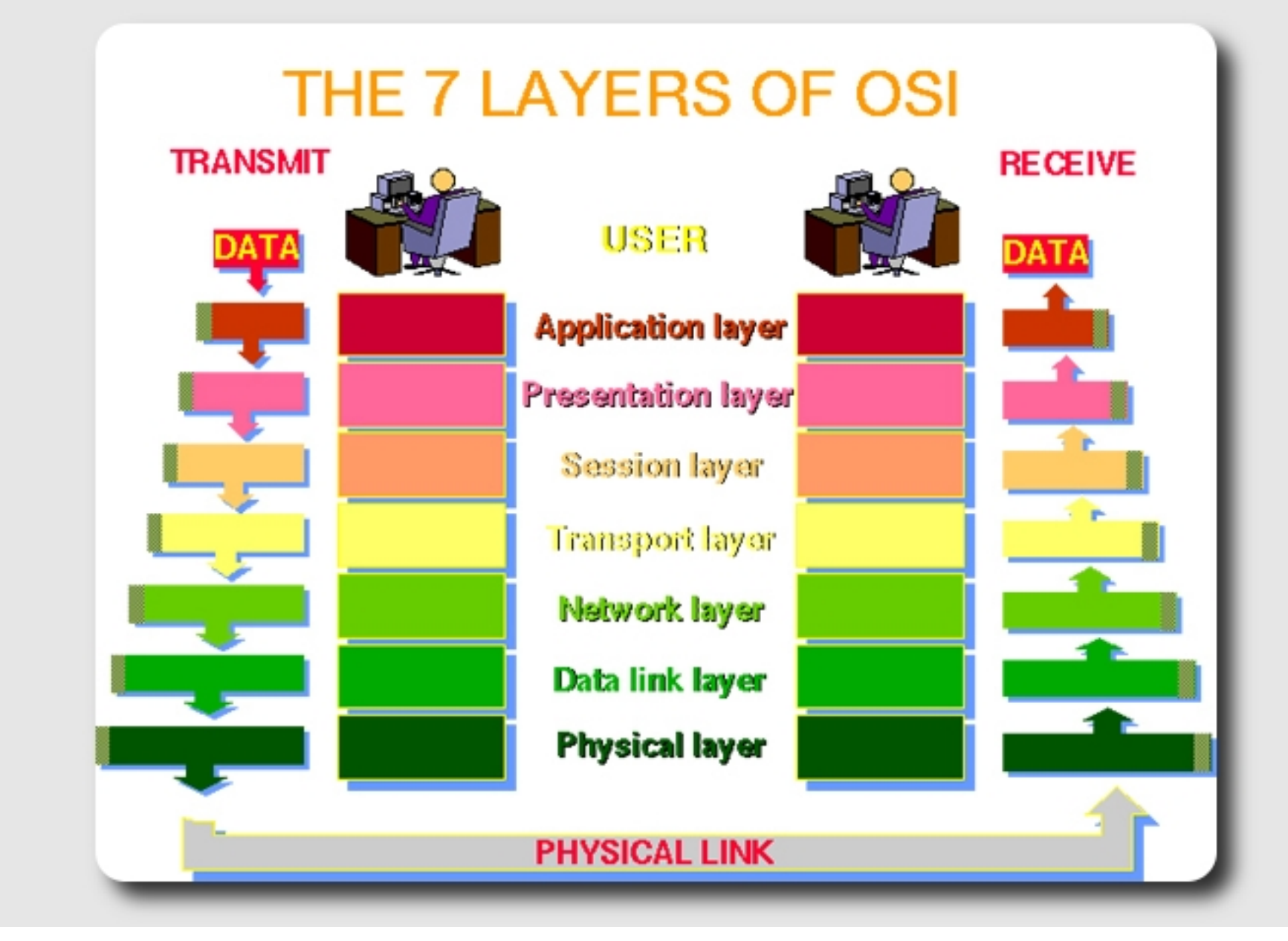

*nsrc@summer workshop eugene, oregon*

# **OSI**

### Conceptual model composed of seven layers, developed by the International Organization for Standardization (ISO) in 1984.

Layer 7 – Application (servers and clients etc web browsers, httpd)

Layer 6 – Presentation (file formats e.g pdf, ASCII, jpeg etc)

Layer 5 – Session (conversation initialisation, termination, )

Layer 4 – Transport (inter host comm – error correction, QOS)

Layer 3 – Network (routing – path determination, IP[x] addresses etc)

Layer 2 – Data link (switching – media acces, MAC addresses etc)

Layer 1 – Physical (signalling – representation of binary digits)

### Acronym: All People Seem To Need Data **Processing**

# **TCP/IP**

Generally, TCP/IP (Transmission Control Protocol/Internet Protocol) is described using three to five functional layers. We have chosen the common DoD reference model, which is also known as the Internet reference model.

Process/Application Layer consists of applications and processes that use the network.

Host-to-host transport layer provides end-to-end data delivery services. Internetwork layer defines the datagram and handles the routing of data. Network access layer consists of routines for accessing physical networks.

# **TCP/IP model – the "hourglass"**

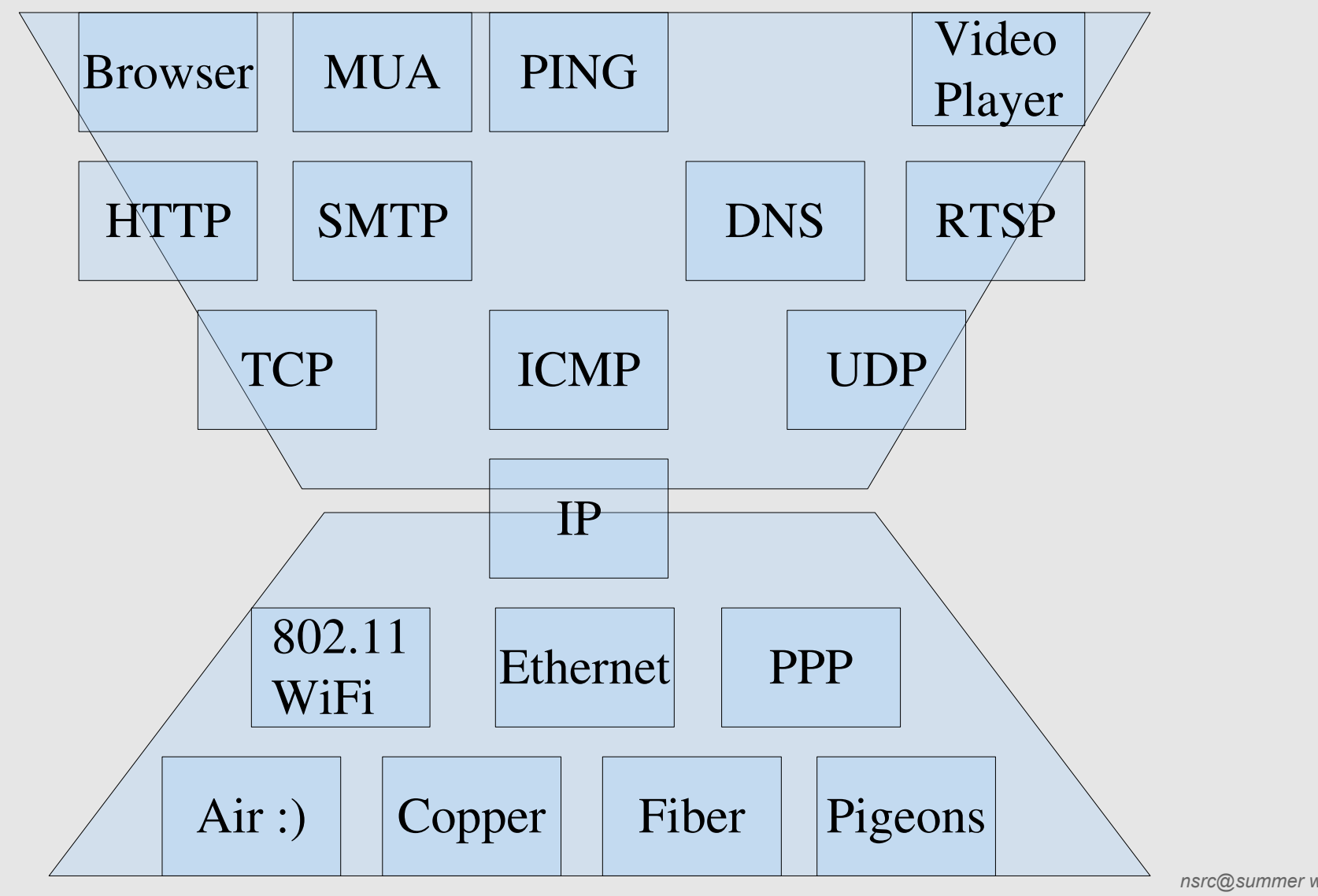

*nsrc@summer workshop eugene, oregon*

# **OSI and TCP/IP**

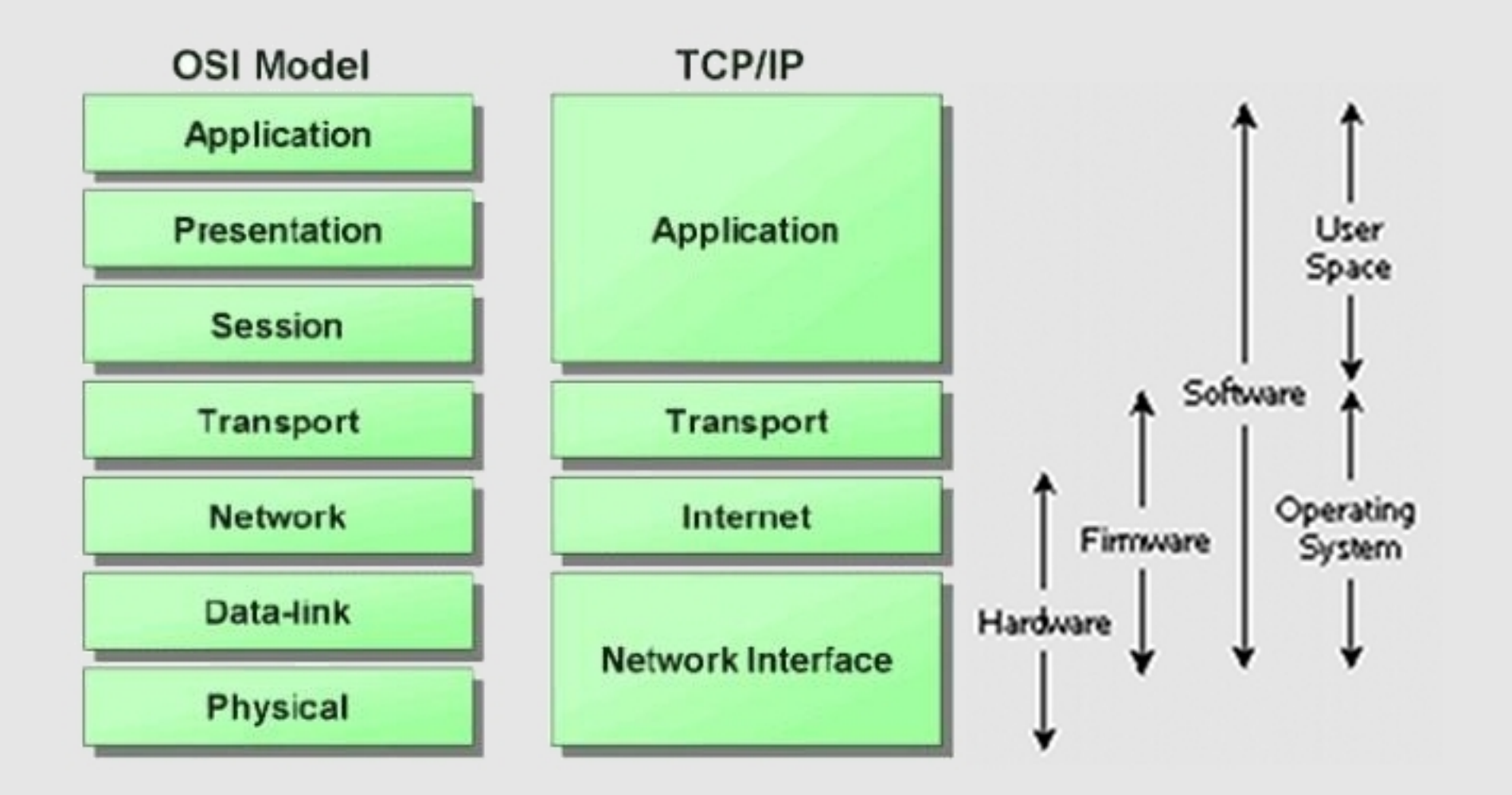

*nsrc@summer workshop eugene, oregon*

# **Encapsulation & Decapsulation**

Lower layers add headers (and sometimes trailers) to upper layers packets

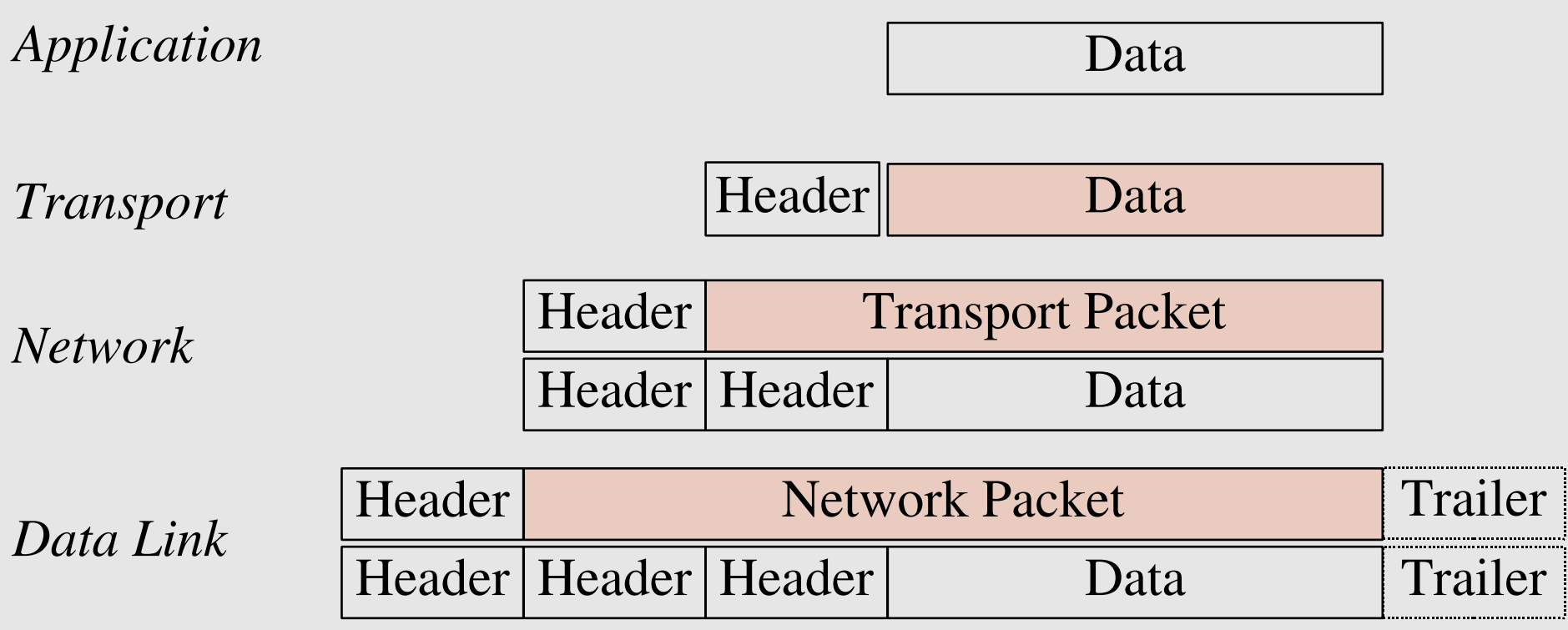

# **Frame, Datagram, Segment, Packet**

#### Different names for packets at different layers

- Ethernet (link layer) frame
- IP (network layer) datagram
- TCP (transport layer) segment

#### Terminology is not strictly followed

we often just use the term "packet" at any layer

### **Summary**

Networking is a problem approached in layers. OSI Layers TCP/IP Layers Each layer adds headers to the packet of the previous layer as the data leaves the machine (encapsulation) and the reverse occurs on the receiving host (decapsulation)

# **So what is an IPv4 address anyway?**

32 bit number (4 octet number) can be represented in lots of ways:

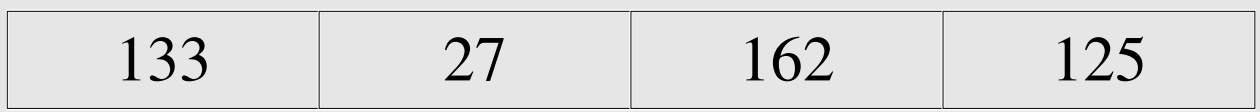

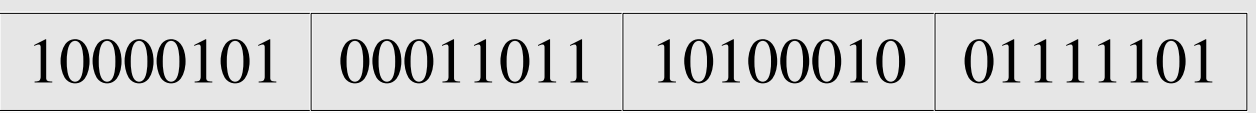

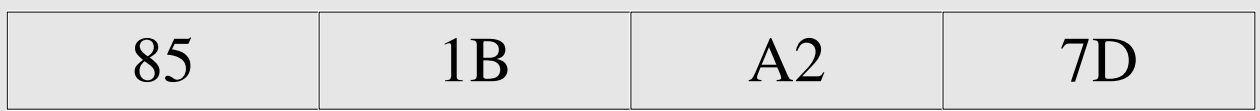

### **More to the structure**

### Hierarchical Division in IP Address:

Network Part (Prefix)

describes which network

Host Part (Host Address)

describes which host on that network

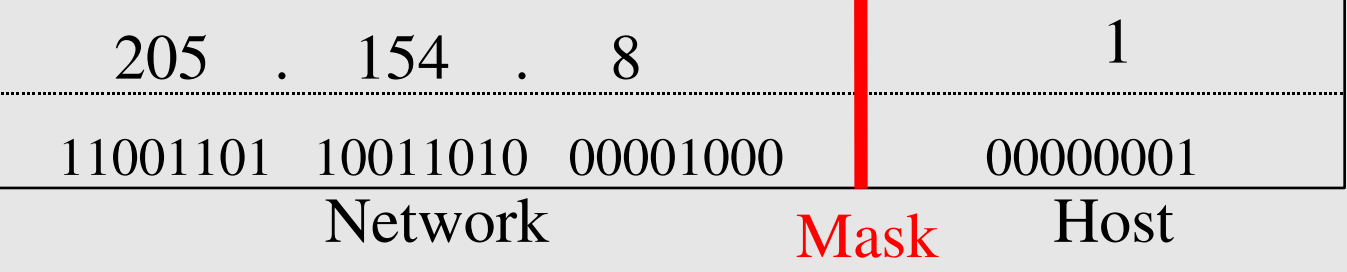

#### Boundary can be anywhere

used to be a multiple of 8 (/8, /16/, /24), but not usual today

### **Network Masks**

Network Masks help define which bits are used to describe the Network Part and which for hosts Different Representations:

decimal dot notation: 255.255.224.0 (128+64+32 in byte 3)

binary: 11111111 11111111 111 00000 00000000

hexadecimal: 0xFFFFE000

number of network bits:  $/19$   $(8 + 8 + 3)$ 

Binary AND of 32 bit IP address with 32 bit netmask yields network part of address

### **Sample Netmasks**

### 137.158.128.0/**17** (netmask **255.255.128.0**) 1000 1001 | 1001 1110 | 1 000 0000 | 0000 0000 1111 1111 1111 1111 11000 0000 0000 0000 1100 0110 | 1000 0110 | 0000 0000 | 0000 0000 1111 1111 1111 1111 0000 0000 0000 0000 198.134.0.0/**16** (netmask **255.255.0.0**) 205.37.193.128/**26** (netmask **255.255.255.192**)

1100 1101 | 0010 0101 | 1100 0001 | 10 00 0000 1111 1111 1111 1111 1111 1111 11 00 0000

# **Allocating IP addresses**

The subnet mask is used to define size of a network

E.g a subnet mask of 255.255.255.0 or /24 implies 32-24=8 host bits

 $2^8$  minus 2 = 254 possible hosts

Similarly a subnet mask of 255.255.255.224 or /27 implies 32-27=5 host bits

 $2^{\text{-}5}$  minus  $2 = 30$  possible hosts

# **Special IP Addresses**

- All 0's in host part: Represents Network
- e.g. 193.0.0.0/24
- e.g. 138.37.128.0/17
- e.g. 192.168.2.128/25 (WHY ?)
- All 1's in host part: Broadcast (all hosts on net)
- e.g. 137.156.255.255 (137.156.0.0/16)
- e.g. 134.132.100.255 (134.132.100.0/24)
- e.g. 192.168.2.127/25 (192.168.2.0/25) (WHY ?)
- 127.0.0.0/8: Loopback address (127.0.0.1)
- 0.0.0.0: Various special purposes (DHCP, etc.)

# **Networks – super- and subnetting**

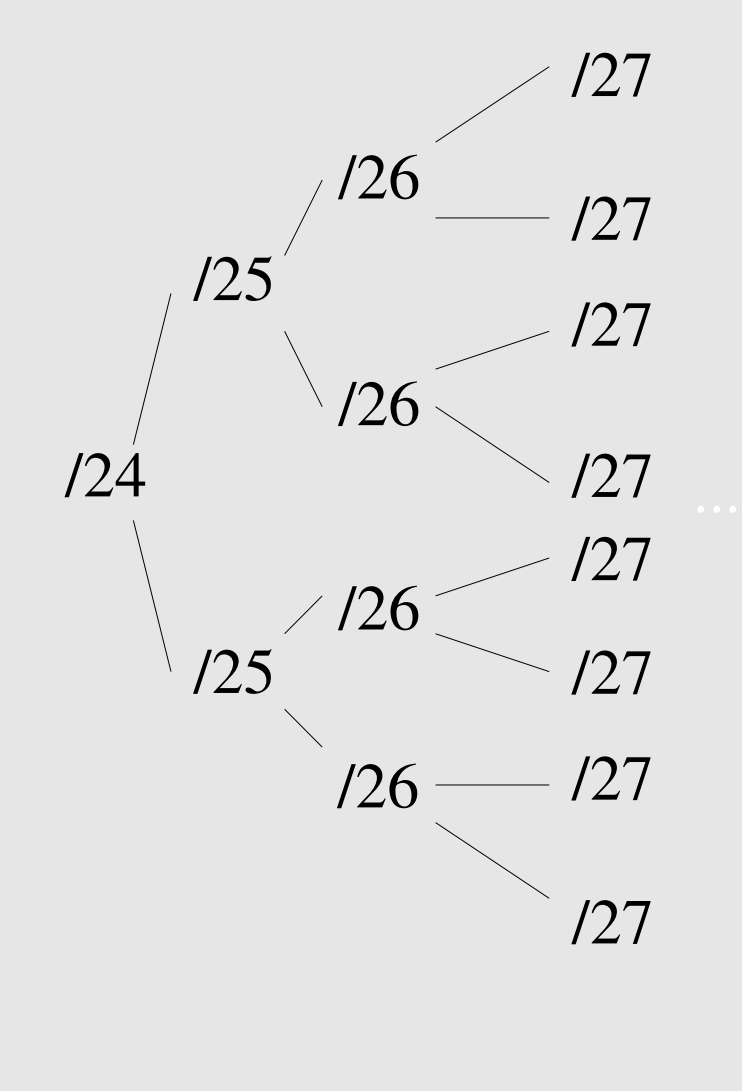

By adding one bit to the netmask, we subdivide the network into two smaller networks. This is *subnetting.*

i.e.: If one has a  $/26$  network  $(32 – 26 =$  $6 \Rightarrow 2^{6} \Rightarrow 64$  addresses), that network can be subdivided into two subnets, using a /27 netmask, where the state of the last bit will determine which network we are addressing  $(32 - 27 = 5 \implies 2^{3} \implies 32$ addresses). This can be done recursively  $(127 \Rightarrow 2 \times 128 \text{ or } 4 \times 129, \text{ etc...}).$ 

Example: 192.168.10.0/25 (.0 - .127) can be subnetted into 192.168.10.0 / 26 and 192.168.10.64 / 26

*nsrc@summer workshop eugene, oregon*

# **Networks – super- and subnetting**

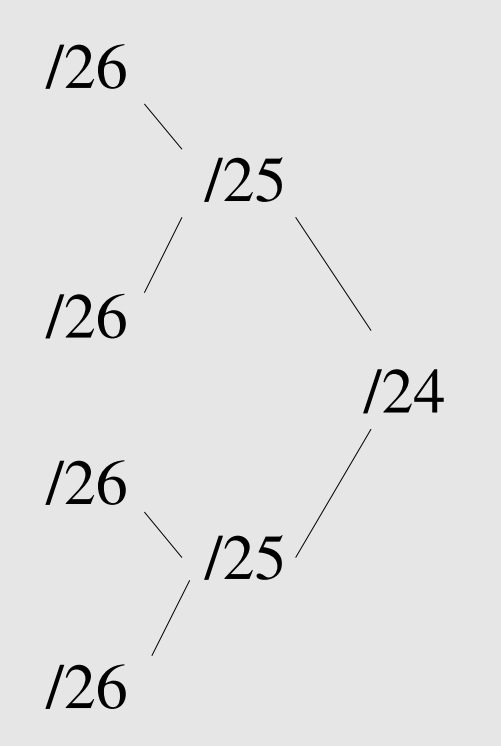

Inversely, if two networks can be "joined" together under the same netmask, which encompasses both networks, then we are *supernetting*.

Example:

Networks 10.254.4.0/24 and 10.254.5.0/24 can be "joined" together into one network expressed: 10.254.4.0/23.

Note: for this to be possible, the networks must be *contiguous*, i.e. it is not possible to supernet 10.254.5.0/24 and 10.254.6.0/24

# **Numbering Rules**

Private IP address ranges (RFC 1918) 10/8 (10.0.0.0 – 10.255.255.255) 192.168/16 (192.168.0.0 – 192.168.255.255) 172.16/12 (172.16.0.0 – 172.31.255.255) Public Address space available from AfriNIC Choose a small block from whatever range you have, and subnet your networks (to avoid problems with broadcasts, and implement segmentation policies – DMZ, internal, etc...)

# **Linux IP related settings**

#### Files

/etc/network/interfaces /etc/hosts /etc/hostname (*optional)*

#### **Commands**

ifconfig eth0 196.200.218.x/24 route add default gw 192.200.218.254 hostname pc1.cs.uoregon.edu

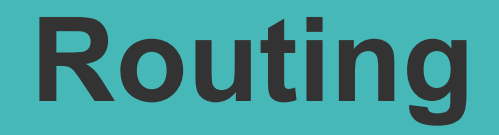

Every host on the internet needs a way to get packets to other hosts outside its local network.

This requires special hosts called **routers** that can move packets between networks.

Packets may pass through many routers before they reach their destinations.

### **The route table**

All hosts (including routers) have a **route table** that specifies which networks it is connected to, and how to forward packets to a gateway router that can talk to other networks.

A simple route table (as might be shown by route  $-n$ ):

Destination Gateway Genmask Flags Interface 128.223.142.0 0.0.0.0 255.255.254.0 U eth0 0.0.0.0 128.223.142.1 0.0.0.0 UG eth0

# **What do route table entries mean?**

**Destination Gateway Genmask Flags Interface** 128.223.142.0 0.0.0.0 255.255.254.0 U eth0 0.0.0.0 128.223.142.1 0.0.0.0 UG eth0

The **destination** is a network address. The **gateway** is an IP address of a router that can forward packets (or 0.0.0.0, if the packet doesn't need to be forwarded). The **genmask** is a netmask. **Flags** indicate the type of route. The **interface** is the network interface that is connected to that network.

### **How the route table is used**

A packet that needs to be sent has a destination IP address.

For each entry in the route table (starting with the first):

Compute the logical AND of the destination IP and the **genmask** entry.

Compare that with the **destination** entry.

If those match, send the packet out the **interface**, and we're done.

If not, move on to the next entry in the table.

# **Reaching the local network**

#### Suppose we want to send a packet to 128.223.143.42 using this route table.

Destination Gateway Genmask Flags Interface 128.223.142.0 0.0.0.0 255.255.254.0 U eth0 0.0.0.0 128.223.142.1 0.0.0.0 UG eth0

In the first entry: 128.223.143.42 AND 255.255.254.0 = 128.223.142.0 This matches the **destination** of the first routing table entry, so send the packet out **interface** eth0. That first entry is called a **network route**.

## **Reaching other networks**

#### Suppose we want to send a packet to 72.14.213.99 using this route table.

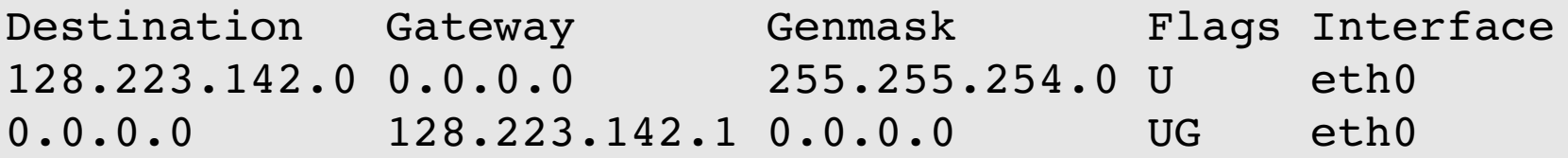

72.14.213.99 AND 255.255.254.0 = 72.14.212.0 This does not match the first entry, so move on to the next entry. 72.14.213.99 AND 0.0.0.0 = 0.0.0.0

This does match the second entry, so forward the packet to 128.223.142.1 via eth0.

# **The default route**

#### Note that this route table entry:

Destination Gateway Genmask Flags Interface 0.0.0.0 128.223.142.1 0.0.0.0 UG eth0

matches every possible destination IP address. This is called the **default route**. The gateway has to be a router capable of forwarding traffic.

# **More complex routing**

#### Consider this route table:

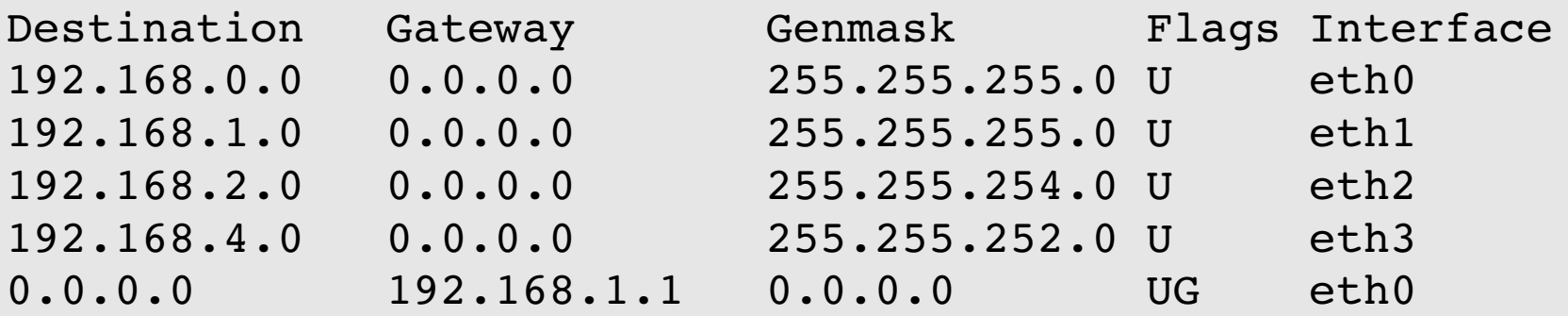

This is what a router's routing table might look like. Note that there are multiple interfaces for multiple local networks, and a gateway that can reach other networks.

# **Forwarding packets**

Any UNIX-like (and other) operating system can function as gateway:

– In Linux in /etc/sysctl.conf set:

net.ipv4.ip\_forward=1

Without forwarding enabled, the box will not forward packets from one interface to another: it is simply a host with multiple interfaces.